# oO° Bac Blanc - TSTMG °Oo

Sujet à rendre avec la copie  $\blacksquare$  Numéro d'anonymat : .........................

Le sujet comporte  $6$  pages.

Seule l'annexe est à rendre avec la copie.

Les calculs doivent être détaillés. Les calculatrices sont autorisées, conformément à la réglementation en vigueur, mais les échanges sont interdits !

Les exercices sont indépendants. Dans chaque exercice, le candidat peut admettre un résultat précédemment donné dans le texte pour aborder les questions suivantes, à condition de l'indiquer clairement sur la copie.

La qualité et la précision de la rédaction seront prises en compte dans l'appréciation des copies.

# **Exercice 1** — *<i>points*

d'après Métropole-Réunion- septembre *Cet exercice est un questionnaire à choix multiples (QCM). Pour chaque question, quatre réponses sont proposées et une seule est correcte.*

*Relever sur votre copie le numéro de la question ainsi que la réponse choisie. Aucune justification n'est attendue.*

*Une réponse correcte rapporte un point ; une réponse fausse ou une absence de réponse ne rapporte ni n'enlève de point.*

Entre 2004 et 2014, le SMIC (Salaire Minimum Interprofessionnel de Croissance) mensuel brut est passé de 1154  $\in$ à 1 445 €.

1. Selon une étude, le loyer moyen d'un studio en 2014 à Bordeaux est de 470  $\epsilon$ . Quel pourcentage du SMIC (arrondi à 0*,*1%) cela représente-t-il ?

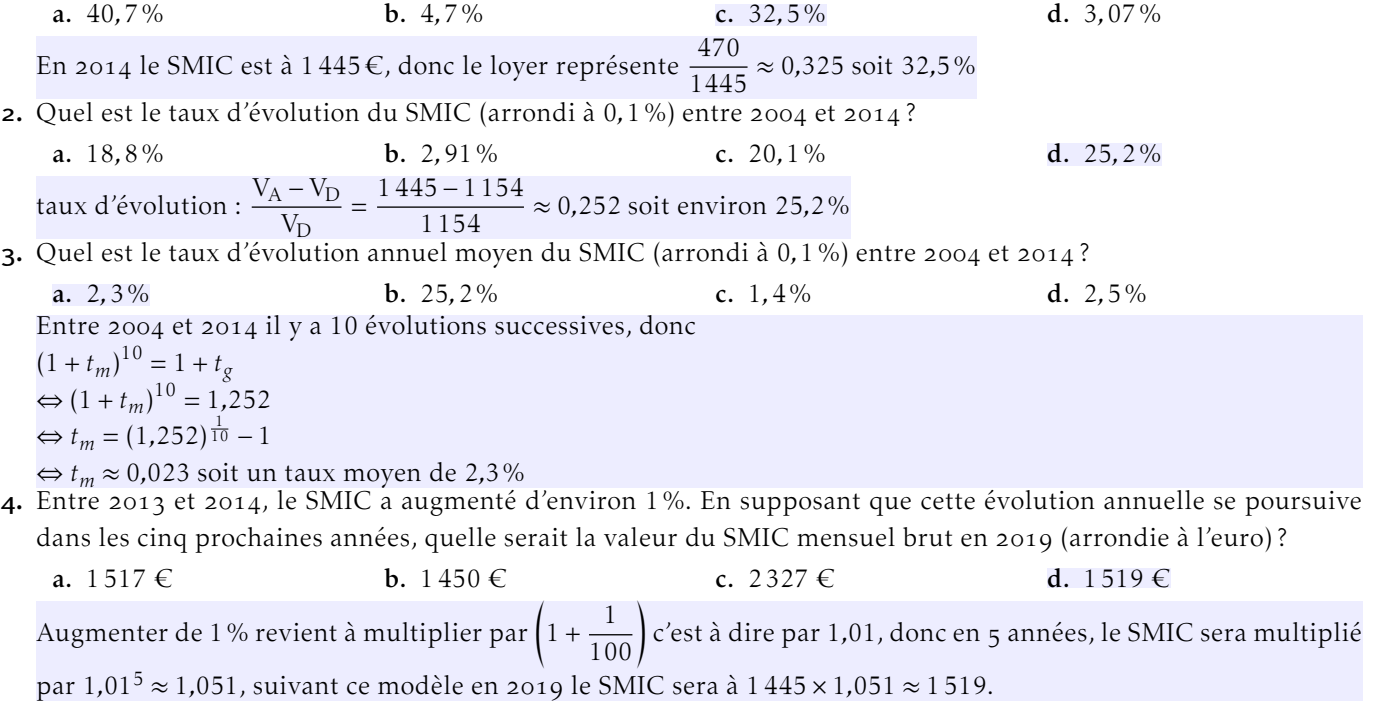

# Exercice 2 — <sub>4 points</sub>

#### Polynésie - juin

*Cet exercice comporte deux parties largement indépendantes*

Dans un petit village, la mairie a organisé une fête locale : un certain nombre d'entrées gratuites ont été distribuées aux habitants et des stands ont été installés pour la vente de produits locaux.

Les organisateurs estiment que 40% des visiteurs de la fête ont eu une entrée gratuite, les autres ont payé leur entrée. De plus, parmi les visiteurs ayant une entrée gratuite, 45% ont effectué un achat dans un des stands. Parmi ceux ayant payé leur entrée, 60% n'ont rien acheté.

On interroge au hasard un des visiteurs de la fête à la fin de la journée.

### On note

- G l'événement : « le visiteur a eu une entrée gratuite »,
- A l'événement : « le visiteur a effectué un achat ».

On notera  $\overline{G}$  l'événement contraire de G et  $\overline{A}$  l'événement contraire de A.

- **1.** Donner la valeur de la probabilité  $P_G(A)$ .
- $P_G(A)$  représente la probabilité d'avoir effectué un achat sachant que l'entrée est gratuite ; c'est 45%.
- . Recopier et compléter *sur votre copie* l'arbre de probabilité ci-dessous

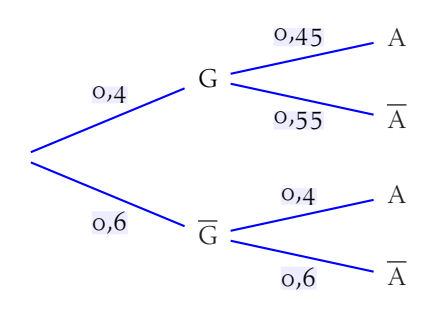

- . Calculer la probabilité de l'événement suivant : « le visiteur a payé son entrée et a effectué un achat ».  $P(G \cap A) = P(G) \times P_{\overline{G}}(A) = 0, 6 \times 0, 4 = 0, 24$
- . Montrer que la probabilité que le visiteur ait effectué un achat est 0*,*42. d'après la formule des probabilités totales : P(A) = P(A∩G)+ P(A∩G) = 0*,*4×0*,*45+ 0*,*6×0*,*4 = 0*,*18+ 0*,*24 = 0*,*42
- . Calculer la probabilité que le visiteur ait payé son entrée sachant qu'il a effectué un achat. *On arrondira à* 0*,*01 *près le résultat.*

On cherche  $P_A(\overline{G}) = \frac{P(A \cap G)}{P(A)} = \frac{0,24}{0,42}$  $\frac{0,21}{0,42} \approx 0,57$ 

# <span id="page-2-0"></span>Exercice 3 — <sup>*points*</sup>

Antilles-Guyane - juin *Cet exercice est composé de deux parties indépendantes.*

Le tableau ci-dessous donne l'évolution, par tranches de cinq années, de la population mondiale (en milliards) entre 1980 et 2010.

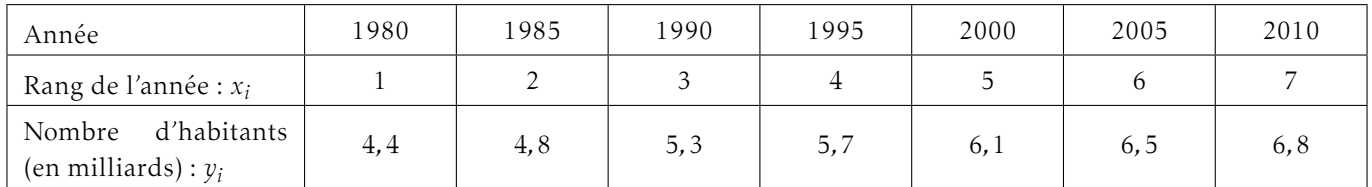

#### Partie A –

- . Représenter le nuage de points (*x<sup>i</sup>* ; *y<sup>i</sup>* ) associé au tableau ci-dessus sur le repère donné en Annexe.
- . Déterminer une équation de la droite d'ajustement affine de *y* en *x* obtenue par la méthode des moindres carrés. Les coefficients obtenus seront arrondis au centième. À l'aide de la calculatrice : *y* = 0*,*41 *x* + 4*,*03
- . On modélise l'évolution de l'effectif *y* de la population mondiale, exprimé en milliards, en fonction du rang *x* de l'année par l'expression  $y = 0$ ,  $4x + 4$ .
	- a) Représenter graphiquement, dans le repère donné en Annexe, la droite traduisant cette évolution.
	- b) En utilisant le modèle ci-dessus, estimer l'effectif de la population mondiale en 2015.  $2015$  correspond à l'indice 8, on calcule donc  $0, 4 \times 8 + 4 = 7, 2$ . Donc la population estimée est de 7,2 milliards d'habitants.
	- c) Selon ce modèle, à partir de quelle année la population mondiale devrait-elle dépasser 8 milliards d'habitants ?
		- On cherche *x* tel que  $0, 4x + 4 > 8$  $0, 4x > 4 \Leftrightarrow x > 10$  ce qui correspond à 2025.

### Partie B –

À partir des données fournies dans le tableau de la partie A :

Calculer le taux global d'évolution de la population mondiale entre 1980 et 2010, exprimé en pourcentage et arrondi à 0*,*01%.

taux d'évolution :  $\frac{6,8-4,4}{4,4} \simeq 0,55$  soit 55% d'augmentation.

### **Exercice 4 —**  $\overline{p}$  *points*

d'après Nouvelle Calédonie - juin

Une entreprise fabrique des pièces mécaniques.

Le coût de production journalier, C, en euros, de *x* de ces pièces est donné, pour *x* appartenant à l'intervalle [0; 25], par

$$
\mathcal{C}(x) = x^3 - 13, 5x^2 + 60x + 1000.
$$

Chaque pièce est vendue 270 euros.

# Partie A –

Un tableur a été utilisé pour calculer les coûts et les recettes qui figurent sur la feuille de calcul donnée en Annexe. Dans cette feuille de calcul, deux valeurs ont été effacées.

- . Quel est le coût de production de 2 pièces ? Le coût de production est  $C(2) = 1074$  euros.
- . a) Quelle est la recette pour 2 pièces produites et vendues ? Chaque pièce est vendue 270 €, la recette est donc  $2 \times 270 = 540$  euros.
	- b) Donner la formule qui a été saisie dans la cellule C2 puis recopiée vers le bas jusqu'à la cellule C27 pour obtenir la recette selon le nombre de pièces produites et vendues.  $= 270 * A2$
- . Pour 5 pièces produites et vendues, l'entreprise fait-elle un gain ? Justifier. On lit dans le tableur que le coût de production de 5 pièces est 1 087*,*5 et que la recette est 1 350, cette dernière est supérieur au coût de production, donc l'entreprise fait un gain.

# <span id="page-3-0"></span>Partie B –

. Justifier, en détaillant les calculs, que le bénéfice est donné par :

$$
\mathcal{B}(x) = -x^3 + 13.5x^2 + 210x - 1000
$$

pour tout  $x \in [0; 25]$  $B(x) = R(x) - C(x)$  où R représente la recette.  $\mathcal{R}(x) = 270x$  donc  $B(x) = 270x - (x^3 - 13, 5x^2 + 60x + 1000) = 270x - x^3 + 13,5x^2 - 60x - 1000 = -x^3 + 13,5x^2 + 210x - 1000$ 

2. La courbe représentative de la la fonction  $\beta$  est donnée en Annexe. À l'aide d'une lecture graphique, en laissant apparent les « traits de lecture », déterminer le nombre de pièces permettant d'obtenir un bénéfice maximal et donner ce bénéfice maximal.

Lecture graphique :  $x = 14$  et  $\mathcal{B}(14) \approx 1850$ 

**3. a**) Calculer  $\mathcal{B}'(x)$ .  $\mathcal{B}(x) = -x^3 + 13$ ,  $5x^2 + 210x - 1000$ .

$$
B(x) = x + 13,3x + 210x + 1000.
$$
  
done  $B'(x) = -3x^2 + 13,5 \times 2x + 210$   
 $B'(x) = -3x^2 + 27x + 210$ 

**b**) Montrer que, pour  $x \in [0; 14]$ ,  $\mathcal{B}'(x) \ge 0$  et que, pour  $x \in [14; 25]$ ,  $\mathcal{B}'(x) \le 0$ .

On cherche le signe de  $\mathcal{B}'(x)$ . C'est un polynôme du second degré, le coefficient de *x* 2 est −3 qui est négatif, donc la courbe représentative est une parabole orientée « vers le bas ». On cherche les valeurs qui annulent  $\mathcal{B}'(x)$ .  $\Delta = 27^2 - 4 \times (-3) \times 210 = 3249$ 

$$
\alpha = \frac{-27 - \sqrt{3249}}{2 \times (-3)} = \frac{-84}{-6} = 14
$$
  

$$
\beta = \frac{-27 + \sqrt{3249}}{2 \times (-3)} = \frac{30}{-6} = -5
$$
  
Donc  $B'(x) > 0$  sur [-5; 14].

Comme ∆ *>* 0 il y a deux racines :

4. Dresser le tableau des variations de la fonction  $\beta$  sur l'intervalle [0; 25].

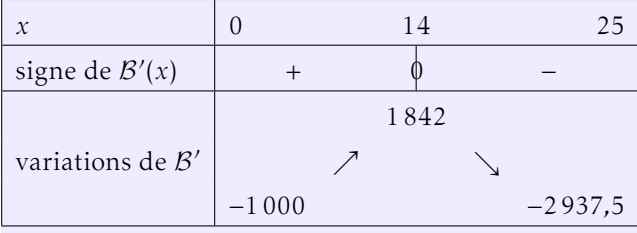

. Pour quelle quantité de pièces produites et vendues le bénéfice est-il maximal ? Quelle est alors la valeur de ce bénéfice ?

Le bénéfice est maximal pour une production de 14 pièces ; il est alors de 1842  $\epsilon$ .

Écrivez ici votre nº d'anonymat  $\dots\dots\dots\dots\dots\dots$ 

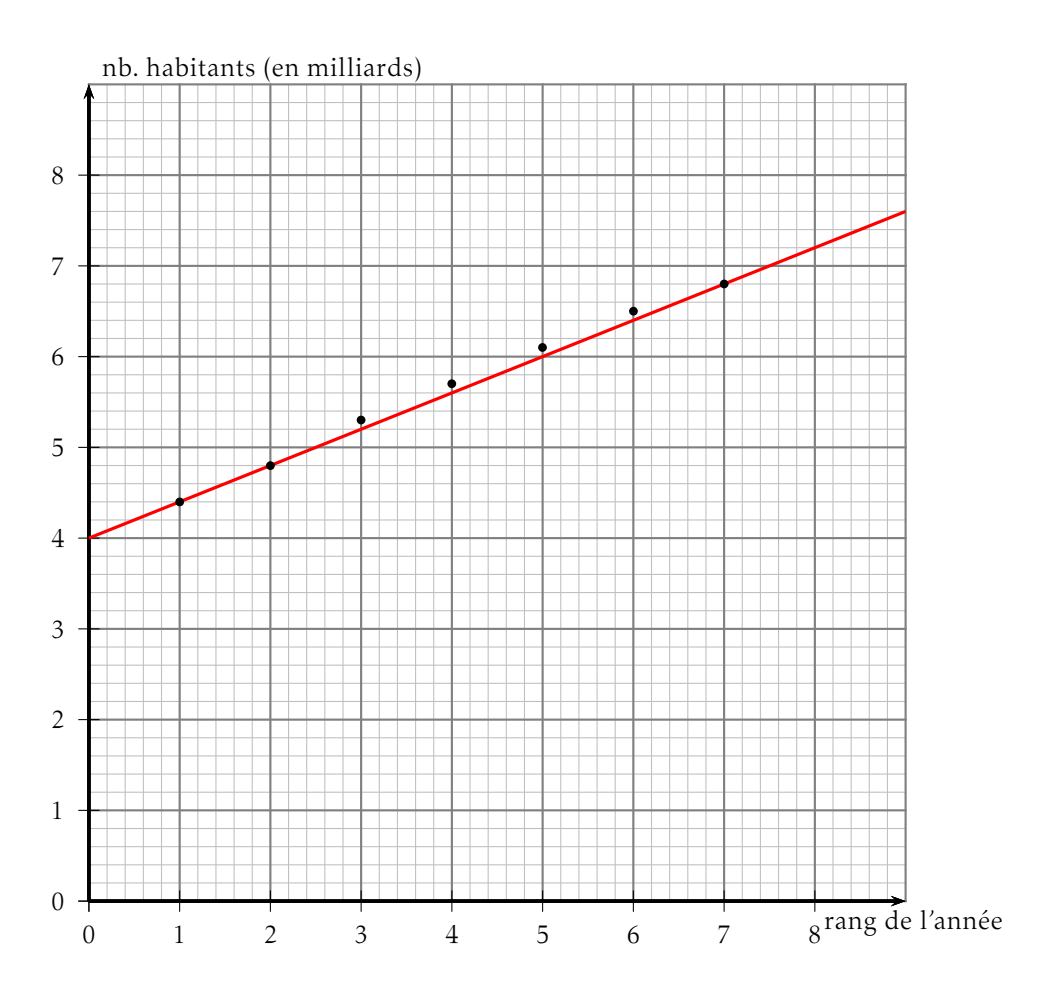

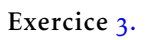

# <span id="page-5-0"></span>Exercice 4.2

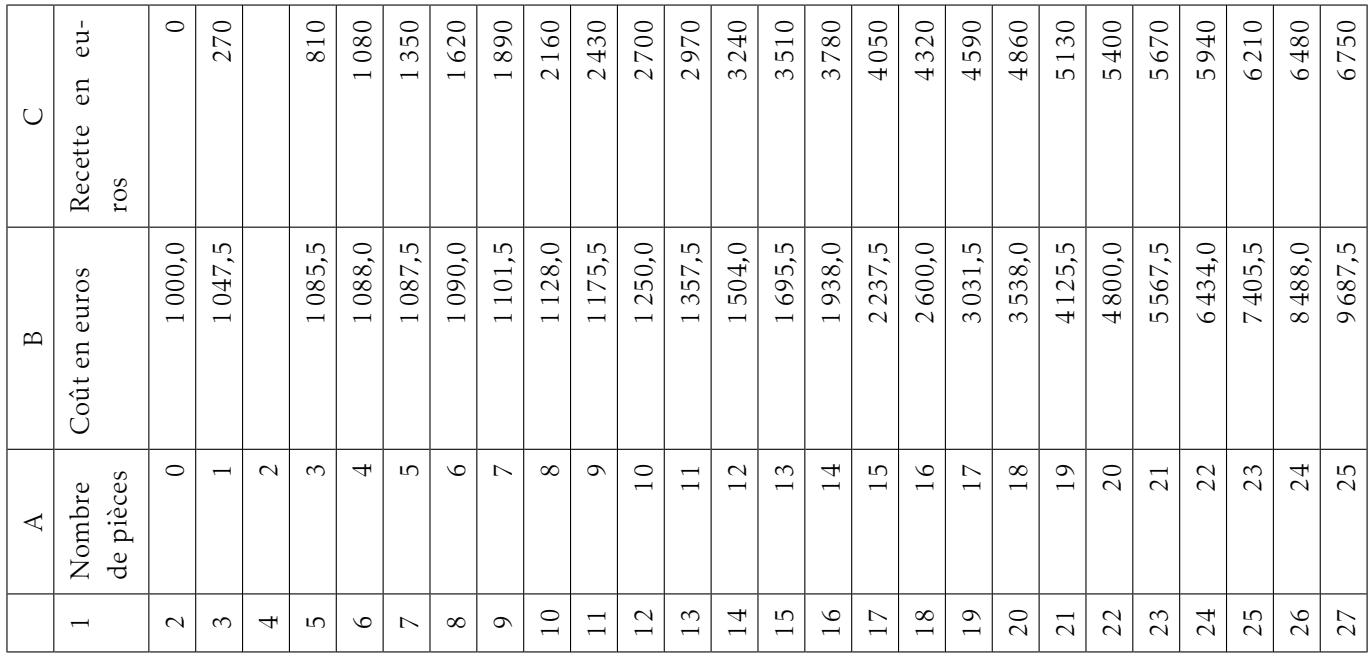

Exercice 4.2

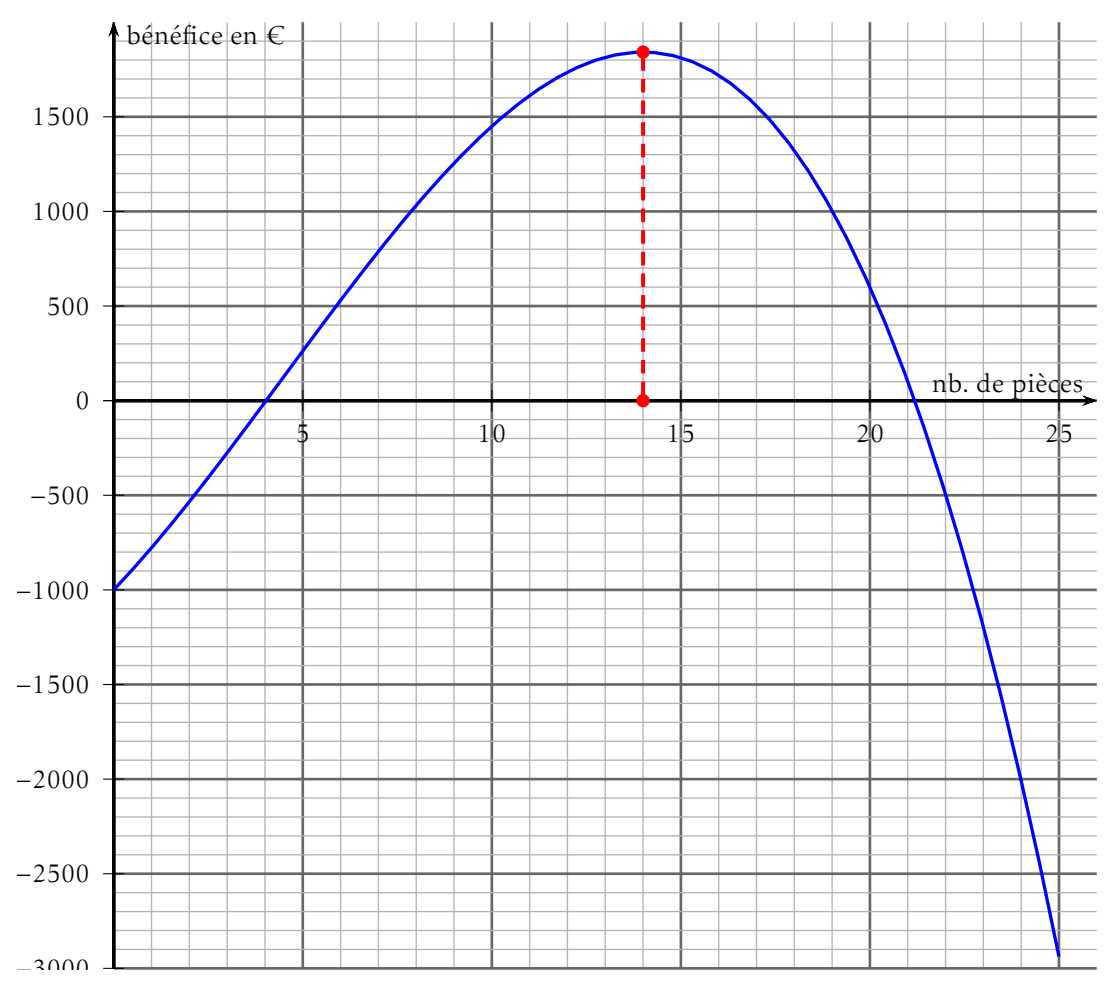